## The pst-pdf package<sup>∗</sup>

Rolf Niepraschk† Hubert Gäßlein

2008/09/16

## 1 Introduction

The package pst-pdf simplifies the use of graphics from PSTricks and other Post-Script code in PDF documents. As in building a bibliography with  $BIBT<sub>F</sub>X$  additional external programmes are being invoked. In this case they are used to create a PDF file (\PDFcontainer) that will contain all this graphics material. In the final document this contents will be inserted instead of the original PostScript code.

### 2 Usage

#### 2.1 Package options

- active Activates the extraction mode (DVI output). An explicit declaration usually is not necessary (default in L<sup>AT</sup>FX mode).
- inactive No special actions; only the packages pstricks and graphicx are loaded  $(\text{default in VTFX})$ . Can be used to just convert the document with L<sup>AT</sup>FX into a DVI file while avoiding the automatic extraction mode.
- pstricks The package pstricks is loaded (default).
- nopstricks The package pstricks does not get loaded. Once it is detected that pstricks was loaded however in some other way, the pspicture environment is treated as if the option "pstricks" was given.
- draft From the \PDFcontainer file included graphics is displayed as frame in pdfL<sup>AT</sup>FX mode.
- final From the **\PDFcontainer** file included graphics is correctly displayed in pdfLATEX mode (default).
- tightpage The graphics' dimensions in the \PDFcontainer file match exactly those of the corresponding T<sub>E</sub>X boxes (default).
- **notightpage** The dimensions of the T<sub>EX</sub> box corresponding to its graphics is not always correct, since a PostScript statement can draw outside its box. The option "notightpage" makes the graphics in the \PDFcontainer file to be at

<sup>∗</sup>This document corresponds to pst-pdf v1.1u, dated 2008/09/16. Thanks to Peter Dyballa for the translation.

<sup>†</sup>Rolf.Niepraschk@gmx.de

least the size of the whole page. To be able to make use of the graphics' in a later pdfI $FFX$  run, the \PDFcontainer file needs to be finished in a way that each graphics gets reduced in size to its visible part. For this an external programme like  $pdfprop<sup>1</sup>$  can be useful. Its use can save declaring the option "trim" (see also section 2.4).

displaymath In PDF mode the mathematical environments displaymath, eqnarray, and \$\$ get also extracted and included as graphics. This way additional PSTricks extensions can easily be added to the contents of these environments. (Question: how do AMSLAT<sub>EX</sub> environments behave?)

 $\langle$  other $\rangle$  All other options are passed to pstricks package.

#### 2.2 Program calls

The following table shows the course necessary to create a PDF document containing PostScript graphics<sup>2</sup>. As comparison the analogous course for a bibliography is shown.

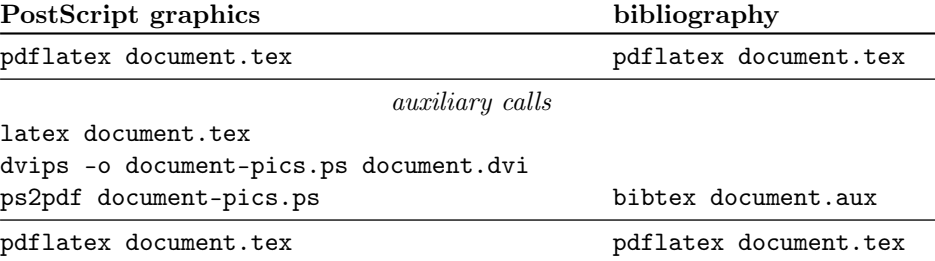

While creating the output only code from inside a pspicture or postscript environment is considered. PostScript graphics files, which are passed as parameter of an \includegraphics statement, too are included into the \PDFcontainer file. This file's name is by default  $\langle \rangle$  *jobname*  $\rangle$ -pics.pdf. It can be changed by re-defining the macro \PDFcontainer.

#### 2.3 User commands

pspicture  $\begin{cases} [\text{keys}] (\text{only})(\text{only}) \dots \end{cases}$ The pspicture environment is not available when the option "nopstricks" was given. It is to be used the same way as if in PSTricks. In pdfL<sup>AT</sup>FX mode this environment's contents is only displayed when the \PDFcontainer file was created before. postscript  $\begin{cases}[\text{keys}]\dots\end{cases}$  . . . . \end{postscript}

> The postscript environment can contain any code except floats. In pdfLAT<sub>EX</sub> mode its contents is take too off the \PDFcontainer file. Other as in the pspicture environment the necessary space is not always preserved when the \PDFcontainer file does not exist yet.

\includegraphics \includegraphics [ $\{keys\}$ ] { $\{filename\}$ }

<sup>1</sup>CTAN: support/pdfcrop/

<sup>&</sup>lt;sup>2</sup>The T<sub>EX</sub> distribution "teT<sub>EX</sub>" contains a UNIX shell script ps4pdf which executes all the necessary steps. See: CTAN: macros/latex/contrib/ps4pdf/

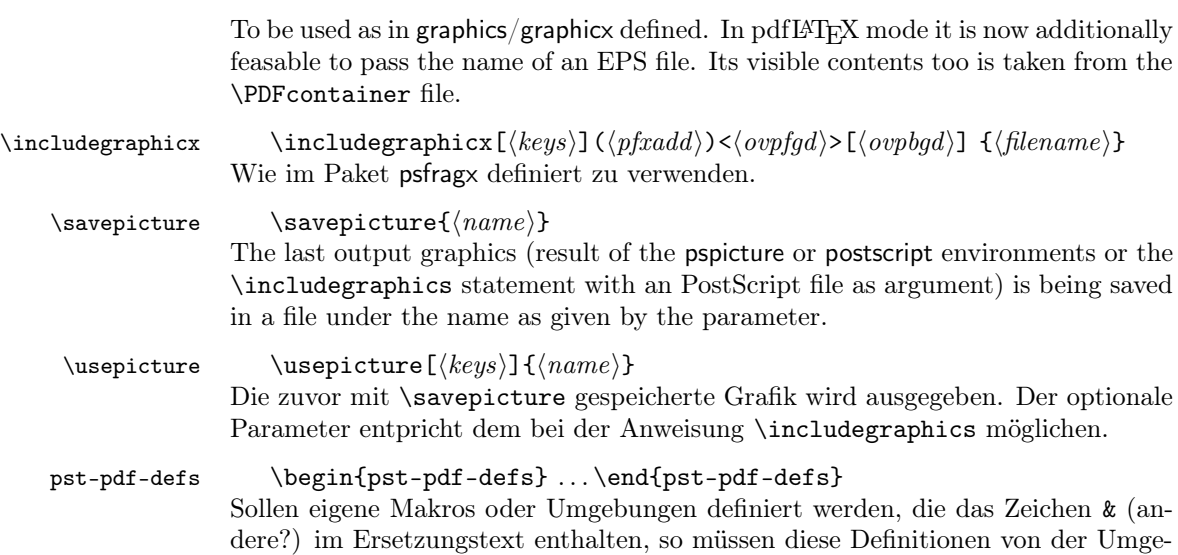

#### 2.4 Command options

bung pst-pdf-defs umschlossen werden.

The behaviour of the \includegraphics and \usepicture statements and the postscript environment can be modified with any of the following parameters (key value syntax):

- $frame=\langle true|false \rangle$  As with the  $\frac{1}{100}$  statement a frame is drawn around the graphics. Any change of size due to rotation is taken into account. Drawing happens in pdfLATEX mode; before, in creating the **\PDFcontainer** file, it is ignored. Default: false.
- $innerframe=\langle true|false\rangle$  As in "frame", but the frame is drawn around the graphics, not its box.
- $i$ gnore= $\langle true|false \rangle$  If "true" no graphics is output. With \savepicture{ $\langle name \rangle$ } the graphics can be used later in a different place via \usepicture. Default: false.
- showname= $\langle$ true|false $\rangle$  A caption of minimal font size records the used file's name. Default: false.
- namefont= $\{$ font commands $\}$  Controls the font used when "showname=true" is set. Default: \ttfamily\tiny

All parameters can be set globally as in \setkeys{Gin}{\lauddatita} \egime}.

## 3 Implementation

1  $\langle *package \rangle$ 

#### 3.1 Package options

<sup>2</sup> \newcommand\*\ppf@TeX@mode{-1}

```
3 \newcommand*\ppf@draft{false}
4 \newif\if@ppf@PST@used\@ppf@PST@usedtrue
5 \newif\if@ppf@tightpage \@ppf@tightpagetrue
6 \DeclareOption{active}{\OptionNotUsed}
7 \DeclareOption{inactive}{\def\ppf@TeX@mode{9}}
8 \DeclareOption{ignore}{\def\ppf@TeX@mode{999}}
9 \DeclareOption{pstricks}{\@ppf@PST@usedtrue}
10 \DeclareOption{nopstricks}{\@ppf@PST@usedfalse}
11 \DeclareOption{displaymath}{%
12 \PassOptionsToPackage\CurrentOption{preview}}
13 \DeclareOption{draft}{\def\ppf@draft{true}}
14 \DeclareOption{final}{\def\ppf@draft{false}%
15 \PassOptionsToPackage\CurrentOption{graphicx}}
16 \DeclareOption{notightpage}{\@ppf@tightpagefalse}%
17 \DeclareOption{tightpage}{\@ppf@tightpagetrue}%
18 \DeclareOption*{%
19 \PassOptionsToPackage\CurrentOption{pstricks}}
20 \ProcessOptions\relax
```
21 \ifnum\ppf@TeX@mode=999\relax\expandafter\endinput\fi

#### 3.2 Compiler tests

It is tested which TEX compiler in which mode of operation is actually used (see 'graphics.cfg' in teTEX/TEX Live). Accordingly the environments pspicture and postscript gain each a different range of functions. This test is only executed when the options active or inactive were not given.

22 \ifnum\ppf@TeX@mode=-1\relax

```
23 \begingroup
```
Default (T<sub>E</sub>X with a dvi-to-ps converter)

```
24 \chardef\x=0 \%
```
Check pdfT<sub>EX</sub>

25 \@ifundefined{pdfoutput}{}{%

26 \ifcase\pdfoutput\else

```
27 \char`>chardef\{\mathcal{X}=1 \mathscr{Y}}
```
- 28  $\forall$ fi
- 29 }%

Check VTEX

- 30 \@ifundefined{OpMode}{}{\chardef\x=2 }%
- 31 \expandafter\endgroup
- 32 \ifcase\x
- ⇒DVI mode

```
33 \def\ppf@TeX@mode{0}%
```
- $34 \overline{\arctan}$ 
	- $\Rightarrow$  pdfT<sub>E</sub>X is running in PDF mode
- 35 \def\ppf@TeX@mode{1}%

36 \else

 $\Rightarrow$  VT<sub>F</sub>X is running

```
37 \def\ppf@TeX@mode{9}%
```
 $38 \text{ }$  \fi

 $39 \text{ t}$ 

```
40 \newcommand*\PDFcontainer{}
                        41 \edef\PDFcontainer{\jobname-pics.pdf}
                        42 \newcounter{pspicture}
                        43 \newcommand*\ppf@other@extensions[1]{}
                        44 \newcommand*\usepicture[2][]{}
                        45 \newcommand*\savepicture[1]{}
          pst-pdf-defs
                        46 \newenvironment*{pst-pdf-defs}{%
                        47 \endgroup
                        48 % ??? \@currenvline
                        49 }{%
                        50 \begingroup
                        51 \def\@currenvir{pst-pdf-defs}%
                        52 }
                        53 \RequirePackage{graphicx}%
                        54 \let\ppf@Ginclude@graphics\Ginclude@graphics
                        55 \let\ppf@Gin@extensions\Gin@extensions
                        56 \let\ppf@Gin@ii\Gin@ii
                        57 \newif\if@ppf@pdftex@graphic
                        58 \newif\ifGin@frame\Gin@framefalse
                        59 \newif\ifGin@innerframe\Gin@innerframefalse
                        60 \newif\ifGin@showname\Gin@shownamefalse
                        61 \newif\ifGin@ignore\Gin@ignorefalse
                        \ifpr@outer in fact is defined in package preview. We have to do it here too since
                        otherwise TEX could "stumble and fall" while parsing the \ifcase structure.
                        62 \newif\ifpr@outer
\ppf@is@pdfTeX@graphic Parameter #1 is the name of a graphics file with or without extension, parameter
                        #2 contains the valid extensions in PDF mode, parameter #3 contains the valid
                        extensions in DVI mode. If it works to process the graphics in PDF mode, then
                        the statements in #4 are executed, otherwise those in #5.
                        63 \newcommand*\ppf@is@pdfTeX@graphic[5]{%
                        64 \@ppf@pdftex@graphicfalse%
                        65 \begingroup
                        66 \edef\pdfTeXext{#2}%
                        Instead of loading the found graphics, only a test on file name extension.
                        67 \def\Gin@setfile##1##2##3{%
```

```
68 \edef\@tempb{##2}%
```

```
69 \@for\@tempa:=\pdfTeXext\do{%
```

```
70 \ifx\@tempa\@tempb\global\@ppf@pdftex@graphictrue\fi}}%
```
File types for both modes need to be determined to prevent a wrong error message "File '#1' not found".

```
71 \edef\Gin@extensions{#2,#3}%
```
Trial invocation. Output is completely inhibited.

```
72 \pr@outerfalse\ppf@Ginclude@graphics{#1}%
```

```
73 \endgroup
```

```
74 \if@ppf@pdftex@graphic#4\else#5\fi
```
}

\ifcase\ppf@TeX@mode\relax

#### 3.3 Extraction mode (DVI output)

The pspicture environment retains any definition from pstricks.tex. Only the code from the environments pspicture and postscript as well as \includegraphics with PostScript files leads to records into the DVI file. The remainder of the document's code is ignored for output. After conversion of the DVI file via Post-Script ("dvips") into PDF (\PDFcontainer file) each graphics takes exactly one page in the **\PDFcontainer** file. The T<sub>F</sub>X compiler with DVI output and the package option "active" both force this mode.

```
77 \PackageInfo{pst-pdf}{%
78 MODE: \ppf@TeX@mode\space (dvi -- extraction mode)}
79 \nofiles
80 \let\makeindex\@empty \let\makeglossary\@empty
81 \AtBeginDocument{\overfullrule=\z@}%
82 \if@ppf@PST@used\RequirePackage{pstricks}\fi
83 \RequirePackage[active,dvips,tightpage]{preview}[2005/01/29]%
84 \newcommand*\ppf@PreviewBbAdjust{}
85 \newcommand*\ppf@RestoreBbAdjust{%
86 \let\PreviewBbAdjust\ppf@PreviewBbAdjust}%
The pdfI\DeltaT<sub>E</sub>X mode compliant graphics file formats are needed too.
87 \begingroup
88 \let\AtBeginDocument\@gobble \let\PackageWarningNoLine\@gobbletwo
89 \chardef\pdftexversion=121 %
90 \chardef\pdfoutput=1 %
91 \input{pdftex.def}%
```

```
92 \edef\x{\endgroup\def\noexpand\ppf@other@extensions{\Gin@extensions}
```

```
93 }%
```
 $94 \quad \exists x$ 

In PDF mode no rules must be defined for its compliant (PNG, JPEG, PDF) graphics file formats (because of for example 'dvips' extensions). The universal EPS rule is used to at least find these files.

95 \AtBeginDocument{% 96 \@ifpackageloaded{keyval}{% 97 \def\KV@errx#1{\PackageInfo{keyval}{#1}}% 98 }{}% 99 \@ifpackageloaded{xkeyval}{% 100 \def\XKV@err#1{\PackageInfo{xkeyval}{#1}}%  $101$  }{}%

In this mode undefined keys should not be an error.

```
102 \@for\@tempa:=\ppf@other@extensions\do{%
103 \expandafter\let\csname Gin@rule@\@tempa\endcsname\relax}%
104 \DeclareGraphicsRule{*}{eps}{*}{}}%
No function in this mode.
105 \define@key{Gin}{innerframe}[true]{}%
```

```
106 \define@key{Gin}{frame}[true]{}%
107 \define@key{Gin}{ignore}[true]{}%
108 \define@key{Gin}{showname}[true]{}%
109 \define@key{Gin}{namefont}{}%
110 \@ifundefined{GPT@page}{\define@key{Gin}{page}{}}{}
111 \if@ppf@tightpage\else
```

```
112 \def\PreviewBbAdjust{%
          113 -600pt -600pt 600pt 600pt}%
          114 \AtEndDocument{%
          115 \PackageWarningNoLine{pst-pdf}{Picture container needs cropping.}}%
          116 \fi
postscript The postscript environment utilises the trim option in the same manner as does
           \includegraphics (any specification without dimension is interpreted as if given
           in bp).
          117 \newenvironment{postscript}[1][]%
          118 {%
          119 \global\let\ppf@PreviewBbAdjust\PreviewBbAdjust
          120 \if@ppf@tightpage
          121 \begingroup
          122 \setkeys{Gin}{#1}%
          123 \xdef\PreviewBbAdjust{%
          124 -\Gin@vllx bp -\Gin@vlly bp \Gin@vurx bp \Gin@vury bp}%
          125 \endgroup
          126 \ifmmode \overline{126}\else 126 \fi
          127 \ignorespaces
          128 }%
          129 {\aftergroup\ppf@RestoreBbAdjust}%
          130 \PreviewEnvironment{postscript}%
          131 \AtBeginDocument{%
          132 \@ifundefined{PSTricksLoaded}{}%
          133 {%
pspicture Announce preview original definition.
          134 \PreviewEnvironment{pspicture}%
 psmatrix Announce preview original definition.
          135 \@difundefined{psmatrix}{}%
          136 {%
          137 \PreviewEnvironment{psmatrix}%
          138 \newcommand*\ppf@set@mode{}%
          139 \newcommand*\ppf@test@mmode{%
          140 \ifmmode
          141 \ifinner
          142 \let\ppf@set@mode=$%
          143 \text{le}144 \def\ppf@set@mode{$$}%
          145 \quad \text{If}146 \else
          147 \let\ppf@set@mode=\@empty
          148 \qquad \qquad \fi
          149 }%
          150 \let\ppf@psmatrix=\psmatrix
          151 \expandafter\let\expandafter\ppf@pr@psmatrix%
          152 \expandafter=\csname pr@\string\psmatrix\endcsname
          153 \let\ppf@endpsmatrix=\endpsmatrix
          154 \def\psmatrix{\ppf@test@mmode\ppf@psmatrix}
          155 \expandafter\def\csname pr@\string\psmatrix\endcsname{%
```

```
156 \ppf@set@mode\ppf@pr@psmatrix}%
```
157 \def\endpsmatrix{\ppf@endpsmatrix\ppf@set@mode}% 158 }%

Announce internal macro \pst@object to enable the use of some PSTricks code outside of pspicture environments. At the moment invocations of the following kind are feasible:

\pst@object  $\{\langle m\rangle\}\langle *\rangle$ [ $\langle o\rangle$ ] $\{\langle o\rangle\}\{\langle o\rangle\}\langle\langle o\rangle\rangle$ ( $\langle o\rangle$ )( $\langle o\rangle$ )  $(m = \text{necessary}, * = \text{optional}, o = \text{optional})$ 

More than three optional arguments at the call's end, as in \psline possible, do not work yet.

```
159 \PreviewMacro[{{}*[]%
                  160 ?\bgroup{#{#1}{{#1}}}{}%
                  161 ?\bgroup{#{#1}{{#1}}}{}%
                  162 ?({#{(#1)}{({#1})}}{}%
                  163 ?({#{(#1)}{({#1})}}{}%
                  164 ?({#{(#1)}{({#1})}}{}%
                  165 }]{\pst@object}}
                   Prevent multiple test-wise setting of table contents by "tabularx".
                  166 \@ifundefined{tabularx}{}{%
                  167 \newcolumntype{X}{c}%
                  168 \expandafter\let\expandafter\tabularx\csname tabular*\endcsname
                  169 \expandafter\let\expandafter\endtabularx\csname endtabular*\endcsname
                  170 }%
                   Support of \includegraphicx from the package psfragx.
                  171 \@ifundefined{pfx@includegraphicx}{}{%
                  172 \PreviewMacro[{{}{}}]{\pfx@includegraphicx}}%
                  173 }%
     \Gscale@@box Disable scaling.
                  174 \def\Gscale@@box#1#2#3{%
                  175 \toks@{\mbox}%
                  176 }
\Ginclude@graphics All graphics content of well known format (for instance EPS files) is treated in a
                   regular way, which in this mode denotes that it is subject to preview functions.
                   Other graphics content (for instance PDF files) is ignored.
                  177 \def\Ginclude@graphics#1{%
                  178 \ifpr@outer
                   Generally pdfTEX supported graphics formats are intended to be preferred (in-
                   clusion in final pdfTEX run). If it's a PostScript type graphics, then the original
                   definition is in function again and registration for the preview package is necessary
                   in order to convert this PostScript type graphics into PDF.
                  179 \ppf@is@pdfTeX@graphic{#1}{\ppf@other@extensions}{\Gin@extensions}%
                   Dummy box to prevent a division by zero while scaling or rotating. Otherwise
                   ignored.
                  180 {\rule{10pt}{10pt}}%
                  181 {\ppf@Ginclude@graphics{#1}}%
```

```
182 \else
```
Inside a PostScript environment (pspicture etc.) \includegraphics has to behave as in its original definition (only DVIPS supported graphics formats are allowed).

```
183 \ppf@Ginclude@graphics{#1}%
184 \fi
185 }%
186 \PreviewMacro[{{}}]{\ppf@Ginclude@graphics}%
187 \let\pdfliteral\@gobble%
188 \or
```
### 3.4 pdfLTFX mode (PDF output)

When the \PDFcontainer file (default:  $\langle \rangle$ jobname  $\rangle$ -pics.pdf) exists, the contents of the environments pspicture and postscript is ignored. Instead the corresponding graphics from the \PDFcontainer file is used.

189 \PackageInfo{pst-pdf}{MODE: \ppf@TeX@mode\space (pdfTeX mode)}%

Prevent pdfT<sub>F</sub>X's message Non-PDF special ignored!.

```
190 \if@ppf@PST@used
191 \let\ppf@temp\AtBeginDvi\let\AtBeginDvi\@gobble
192 \RequirePackage{pstricks}\let\AtBeginDvi\ppf@temp
193 \quad \text{If}194 \@temptokena{%
195 \let\Gin@PS@file@header\@gobble\let\Gin@PS@literal@header\@gobble
196 \let\Gin@PS@raw\@gobble\let\Gin@PS@restored\@gobble
197 \@ifundefined{PSTricksLoaded}{}{%
Necessary if PSTricks < 2.0.
198 \PSTricksOff
```
199 \@ifundefined{c@lor@to@ps}{\def\c@lor@to@ps#1 #2\@@{}}{}}}%

PostScript output is now inhibited and later once again.

```
200 \the\@temptokena
```

```
201 \expandafter\AtBeginDocument\expandafter
```

```
202 {\the\@temptokena\@temptokena{}}%
```

```
203 \@ifundefined{PSTricksLoaded}{}{%
```
To parse the arguments of PSTricks' \pst@object we load preview in active mode, but restore the default definitions of \output and \shipout. \pr@startbox and \pr@endbox serve here only to disable \pst@object and to load the corresponding graphics from the \PDFcontainer file. At present a maximum of three optional parameters in round braces (parenthesis) at the end of \pst@object is supported, which is sufficient, but not always enough.

```
204 \newtoks\ppf@output
```

```
205 \ppf@output\expandafter{\the\output}%
```

```
206 \let\ppf@nofiles=\nofiles \let\nofiles=\relax
```

```
207 \let\ppf@shipout=\shipout
```
208 \RequirePackage[active]{preview}[2005/01/29]%

```
209 \let\shipout=\ppf@shipout \let\ppf@shipout=\relax
```

```
210 \let\nofiles=\ppf@nofiles \let\ppf@nofiles=\relax
```

```
211 \output\expandafter{\the\ppf@output} \ppf@output{}%
```
\pr@startbox, \pr@endbox: simpler over original definitions.

```
212 \long\def\pr@startbox#1#2{%
```

```
213 \ifpr@outer
214 \toks@{#2}%
215 \edef\pr@cleanup{\the\toks@}%
216 \setbox\@tempboxa\vbox\bgroup
217 \everydisplay{}%
218 \pr@outerfalse%
219 \expandafter\@firstofone
220 \else
221 \expandafter\@gobble
222 \fi{#1}}%
223 \def\pr@endbox{%
224 \egroup
225 \setbox\@tempboxa\box\voidb@x
226 \ppf@@getpicture
227 \pr@cleanup}%
(See also the identical definition in DVI mode.)
228 \AtBeginDocument{%
229 \@ifundefined{pst@object}{}%
230 {%
231 \PreviewMacro[{{}*[]%
232 ?\bgroup{#{#1}{{#1}}}}{}%
233 ?\bgroup{#{#1}{{#1}}}{}%
234 ?({#{(#1)}{({#1})}}{}%
235 ?({#{(#1)}{({#1})}}{}%
236 ?({#{(#1)}{({#1})}}{}%
237 }]{\pst@object}}%
238 }%
239 }%
Too the supported file name extensions from DVI mode are needed.
240 \begingroup
241 \input{dvips.def}%
242 \edef\x{\endgroup\def\noexpand\ppf@other@extensions{\Gin@extensions}}%<br>243 \x
243
Dummy definition for in DVI mode supported file formats.
244 \DeclareGraphicsRule{*}{eps}{*}{}%
245 \define@key{Gin}{innerframe}[true]{%
246 \lowercase{\Gin@boolkey{#1}}{innerframe}}%
247 \define@key{Gin}{frame}[true]{%
248 \lowercase{\Gin@boolkey{#1}}{frame}}%
249 \define@key{Gin}{ignore}[true]{%
250 \lowercase{\Gin@boolkey{#1}}{ignore}}%
251 \define@key{Gin}{frame@@}{%
(For internal use only!)
252 \edef\@tempa{\toks@{\noexpand\frame{\the\toks@}}}%
253 \ifcase#1\relax
254 \ifGin@innerframe\else\let\@tempa\relax\fi
255 \overline{\phantom{a}}256 \ifGin@frame\else\let\@tempa\relax\fi
257 \ifmmode \overline{257} \else 257 \fi258 \@tempa
259 }%
```

```
260 \define@key{Gin}{showname}[true]{%
261 \lowercase{\Gin@boolkey{#1}}{showname}}%
262 \define@key{Gin}{namefont}{%
263 \begingroup
264 \@temptokena\expandafter{\ppf@namefont#1}%
265 \edef\x{\endgroup\def\noexpand\ppf@namefont{\the\@temptokena}}%
266 \chi267 }%
268 \newcommand*\ppf@filename{}%
269 \newcommand*\ppf@namefont{\tiny\ttfamily}%
270 \newcommand*\ppf@Gin@keys{}%
271 \let\ppf@Gin@setfile\Gin@setfile
```
\Gin@setfile Save real file name and, if applicable, page number for later use.

```
272 \def\Gin@setfile#1#2#3{\ppf@Gin@setfile{#1}{#2}{#3}%
```

```
273 \xdef\ppf@filename{%
```

```
274 #3\ifx\GPT@page\@empty\else(\GPT@page)\fi}}%
```
\Gin@ii Examine the options "frame", "ignore", etc. as soon as other special cases.

```
275 \def\Gin@ii[#1]#2{%
```
\begingroup

The value of \ifGin@innerframe has to be known before the inner frame is drawn. The values for \ifGin@showname and \ppf@namefont need to be available after rendering the graphics too. Thus beforehand and protected inside a group examine the options.

```
277 \setkeys{Gin}{#1}%
```
\@temptokena{#1}\def\@tempb{#2}%

Finds empty file name when calling *\usepicture*.

```
279 \ifx\@tempb\@empty\else
```
\ppf@is@pdfTeX@graphic{#2}{\Gin@extensions}{\ppf@other@extensions}%

Graphics out of \PDFcontainer are complete – scaled, rotated, etc. Don't apply these things again and therefore ignore the optional parameters.

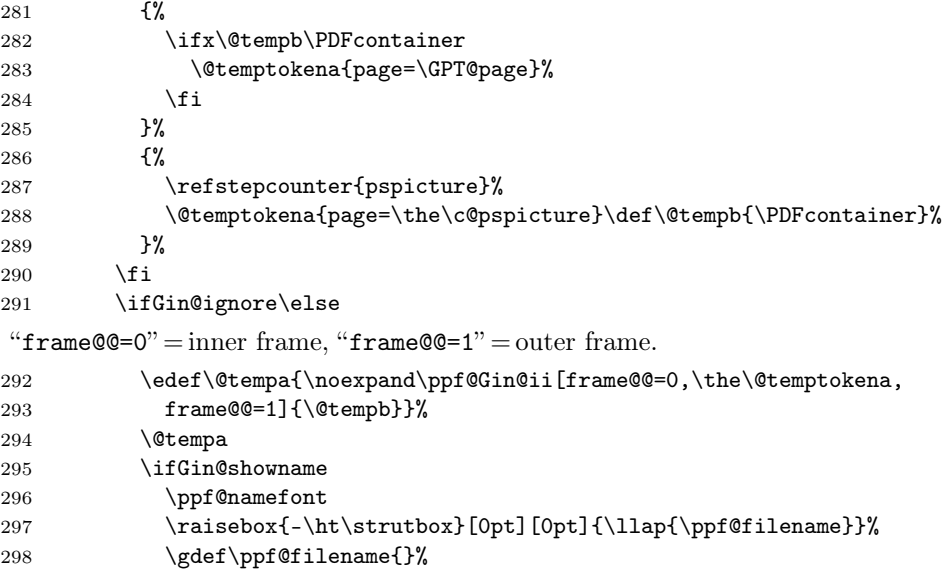

```
299 \fi
                300 \quad \text{if}301 \endgroup
                302 }%
                303 \IfFileExists{\PDFcontainer}%
                304 {%
\ppf@container@max The number of pages as contained in \PDFcontainer file.
                305 \pdfximage{\PDFcontainer}%
                306 \edef\ppf@container@max{\the\pdflastximagepages}%
                307 \AtEndDocument{%
                308 \ifnum\c@pspicture>\z@
                 A warning only makes sense when a graphics is needed at all.
                309 \ifnum\c@pspicture=\ppf@container@max\else
                310 \PackageWarningNoLine{pst-pdf}{%
                311 '\PDFcontainer' contains \ppf@container@max\space pages
                312 \MessageBreak but \the\c@pspicture\space pages are requested:
                313 \MessageBreak File '\PDFcontainer' is no more valid!
                314 \MessageBreak Recreate it
                315 }%
                316 \fi
                317 \fi
                318 }%
                319 }%
                320 {%
                321 \def\ppf@container@max{0}%
                322 \AtEndDocument{%
                323 \ifnum\c@pspicture>\z@
                324 \filename@parse{\PDFcontainer}%
                325 \PackageWarningNoLine{pst-pdf}{%
                326 File '\PDFcontainer' not found.\MessageBreak
                327 Use the following commands to create it:\MessageBreak
                328 ----------------------------------------------------
                329 \MessageBreak
                330 latex \jobname.tex\MessageBreak
                331 dvips -o \filename@base.ps \jobname.dvi\MessageBreak
                332 ps2pdf \filename@base.ps\MessageBreak
                333 ----------------------------------------------------
                334 }%
                335 \overrightarrow{fi}336 }%
                337 }%
```
#### \ppf@isnum If parameter #1 is numeric, the instructions in #2, otherwise those in #3 are executed (see bibtopic.sty).

```
338 \newcommand\ppf@isnum[1]{%
339 \if!\ifnum9<1#1!\else_\fi\expandafter\@firstoftwo
340 \else\expandafter\@secondoftwo\fi}%
```
psmatrix Both environments ignore their contents and load instead the corresponding graphpspicture ics out of the \PDFcontainer file. The value of the herein used pspicture counter's value can be used in \label/\ref.

postscript

```
341 \newcommand*\ppf@set@mode{}%
            342 \newcommand*\ppf@test@mmode{%
            343 \ifmmode
            344 \ifinner
            345 \let\ppf@set@mode=$%
            346 \else
            347 \def\ppf@set@mode{$$}%
            348 \fi
            349 \else
            350 \let\ppf@set@mode=\@empty
            351 \fi<br>352 }
            352 }
            353 \RequirePackage{environ}%
            354 \newenvironment{postscript}[1][]{%
            355 \def\@tempa{postscript}%
            356 \ifx\@tempa\@currenvir
            357 \def\ppf@Gin@keys{#1}%
            358 \sqrt{a} 358359 \def\ppf@Gin@keys{}%
            360 \, \text{Vfi}361 \ppf@@getpicture
            362 \Collect@Body\@gobble}{}%
            363 \AtBeginDocument{%
            364 \@ifundefined{PSTricksLoaded}{}{%
            365 \def\pst@@@picture[#1](#2,#3)(#4,#5){\postscript}%
            366 \def\endpspicture{\endpostscript\endgroup}%
            367 \@ifundefined{psmatrix}{}{%
            368 \let\psmatrix=\postscript
            369 \let\endpsmatrix=\endpostscript}%
            370 }%
            371 \@ifundefined{pfx@includegraphicx}{}{%
             The useless redefinition of \includegraphics in pdfT<sub>E</sub>X mode (package psfragx)
             is leading to double insertion of the result. We go back to the original meaning.
            372 \let\includegraphics=\pfx@includegraphics
            373 \def\pfx@includegraphicx#1#2{\ppf@@getpicture}%
            374 }%
            375 }%
\savepicture Saves the recent graphics' number in a macro named \ppf@@@#1.
            376 \def\savepicture#1{%
            377 \expandafter\xdef\csname ppf@@@#1\endcsname{\the\pdflastximage}}%
 \usepicture Inserts graphics with symbolic name #2. This name has to be declared beforehand
             in \simeq in \simeq instead of a name a number can be used too, which
             directly addresses a graphics in the \PDFcontainer file. The optional parameter
             #1 corresponds to the one in \includegraphics.
            378 \renewcommand*\usepicture[2][]{%
            379 \@ifundefined{ppf@@@#2}%
            380 {%
            381 \ppf@isnum{#2}%
            382 {\ppf@getpicture{#1}{#2}}%
```
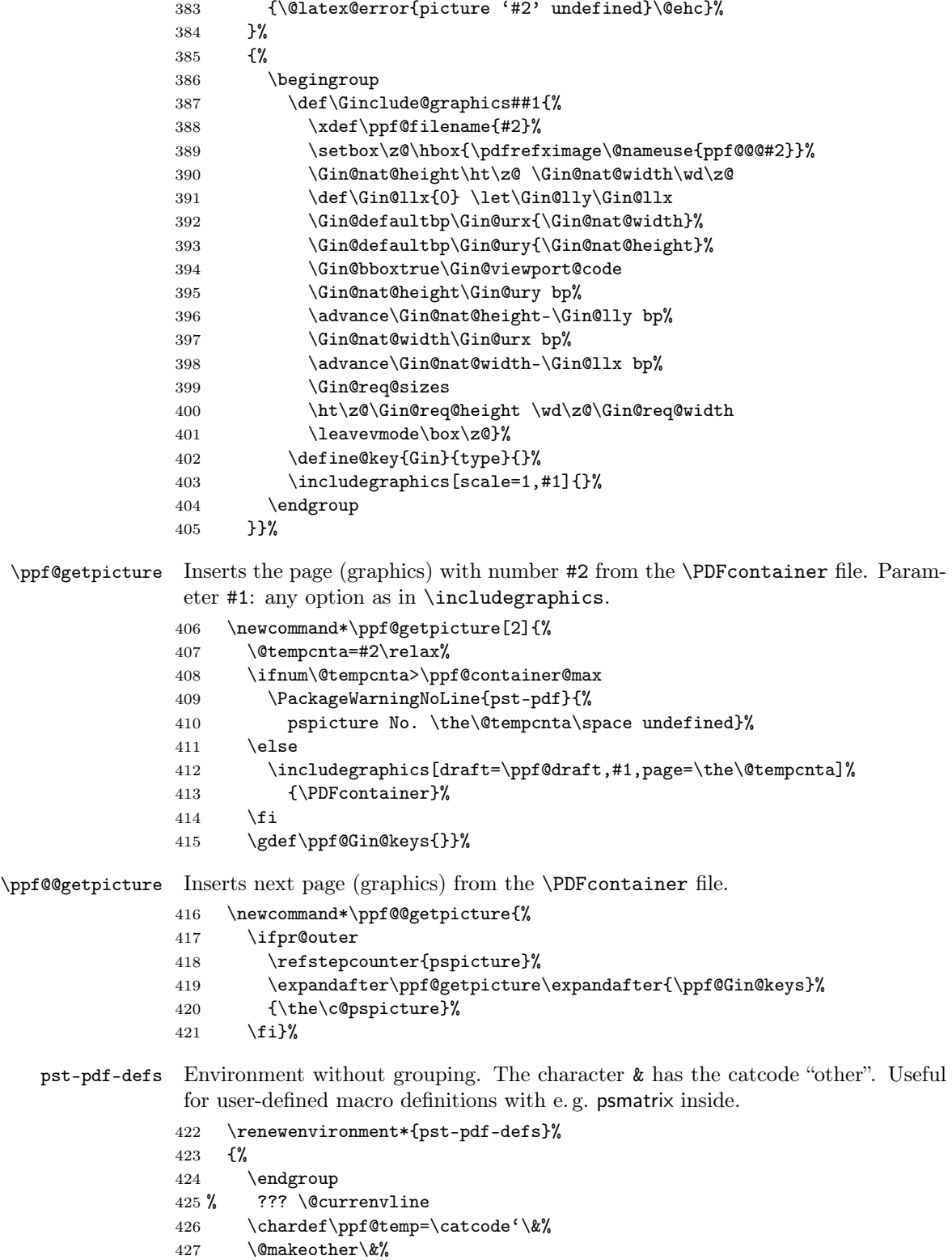

}{%

```
429 \catcode'\&=\ppf@temp
430 \begingroup
431 \def\@currenvir{pst-pdf-defs}%
432 }
```

```
433 \else
```
### 3.5 Inactive Mode

Only the packages pstricks and graphicx are loaded – no further exertion of influence. The package option "inactive" as soon as the VTEX compiler force this mode.

```
434 \PackageInfo{pst-pdf}{MODE: \ppf@TeX@mode\space (inactive mode)}%<br>435 \newenvironment{postscript}[1][]{\ignorespaces}{}
      \newenvironment{postscript}[1][]{\ignorespaces}{}
436 \let\ppf@is@pdfTeX@graphic\relax
437 \fi
438 \InputIfFileExists{pst-pdf.cfg}{%
```

```
439 \PackageInfo{pst-pdf}{Local config file pst-pdf.cfg used}}{}
440 \; \langle/\mathsf{package}\rangle
```
## Change History

 $v1$ 

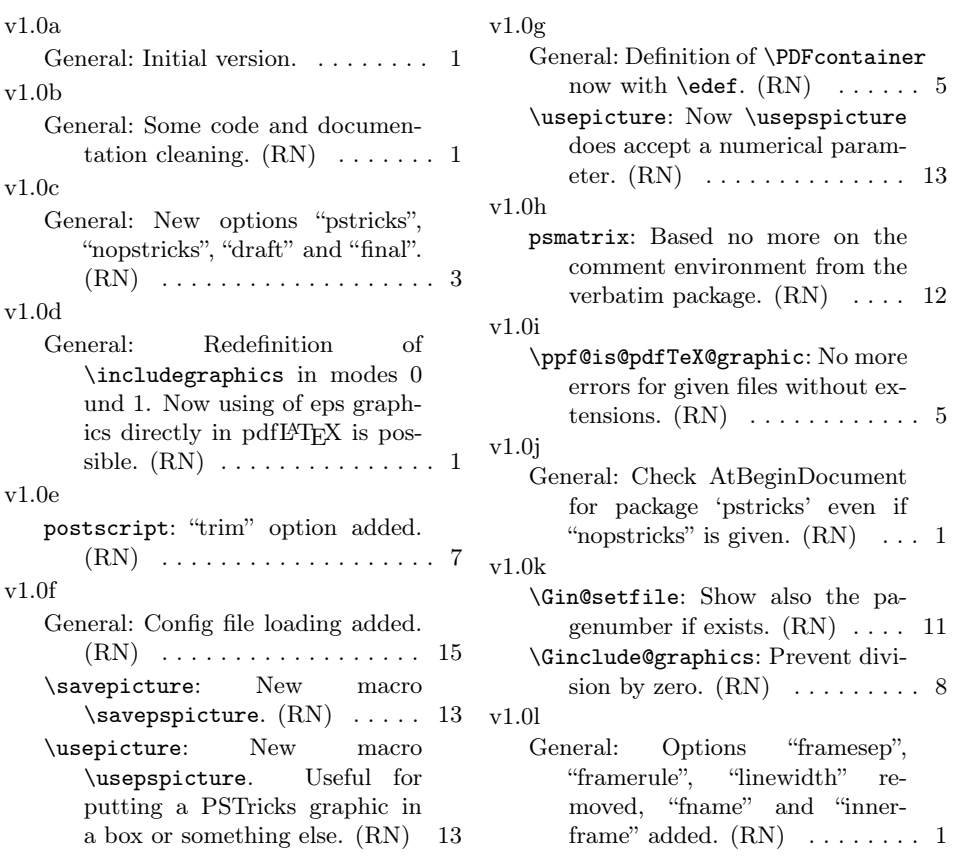

v1.0m General: New package option "notightpage" added. (RN) . . . 1 v1.0n General: Changed marcro names (\savepicture and  $\text{user}$ .  $(RN)$  ....... 1 Some code cleaning.  $(RN)$  .... 1 v1.0o General: New code for "notightpage". (RN) . . . . . . . . . . . . . . 6 Option "fname" renamed to "showname".  $(RN)$  ......... 1 v1.0p General: Some code and documentation cleaning.  $(RN)$  . . . . . . . 1  $v1.0q$ \usepicture: Now \usepspicture works for all kind of graphics.  $(RN)$  . . . . . . . . . . . . . . . . . . 13 v1.0r \ppf@is@pdfTeX@graphic: Changed \ppf@is@known@graphic \ppf@is@pdfTeX@graphic. Now pdfT<sub>E</sub>X graphics are prefered.  $(RN)$  . . . . . . . . . . . . . . . 5 v1.0s General: Scaling e.g. of PostScript pictures now only in extraction mode. Some code cleaning.  $(RN)$  . . . . . . . . . . . . . . . . . . 1 \Gin@ii: Rewritten. (RN) . . . . . 11 v1.1a General: Support for the internal PSTricks macro \pst@object.  $(HjG/RN) \ldots \ldots \ldots \ldots \ldots 8$ v1.1b General: Ignore the call of \nofiles inside of preview.  $(RN)$  ...... 9 Some code and documentation cleaning.  $(RN)$  . . . . . . . . . . . 1 v1.1c General: New package option "tightpage" added.  $(RN) \ldots \ldots \ldots 1$ Special support for "tabularx". (RN) . . . . . . . . . . . . . . . . . . . 8 Supress handling of pdfLAT<sub>E</sub>X graphic formats in DVI mode. (RN) . . . . . . . . . . . . . . . . . . . 6 v1.1d postscript: Support for PSTricks environment "psmatrix". (RN) 13

v1.1e General: New option "displaymath" (see preview package).  $(HiG/RN)$  . . . . . . . . . . . . . . 3 v1.1f General: Package option "ignore" reimplemented. Now the compilation of the dtx file in L<sup>AT</sup>EX mode is possible.  $(RN)$  ...... 3 v1.1g postscript: "psmatrix" environment (preserve math mode).  $(RN/HjG) \dots \dots \dots \dots \dots \dots \quad 13$ pspicture: pspicture environment must still parse its arguments.  $(RN/HjG) \dots \dots \dots \dots \dots \dots 12$ v1.1h \Ginclude@graphics: Check if inside of a PS-related environment (correct graphic inclusion).  $(RN)$  . . . . . . . . . . . . . 8 v1.1i General: \ifpr@outer must be predefined.  $(HjG/RN)$  ........ 5 Package option "final" also for "graphicx". (RN) . . . . . . . . . . . 4 \Ginclude@graphics: Correction of the inside check.  $(RN/HjG) \ldots 8$ v1.1k General: New environment pst-pdfdefs: Support for PSTricks environment "psmatrix" inside user definitions.  $(RN,HjG)$  . . . . . . . 1 v1.1l General: Support for the package " $psfragx$ ".  $(RN)$  . . . . . . . . . . . . 8 v1.1m General: Merge english and german version of the documentation. (RN) . . . . . . . . . . . . . . . . . . . 1 v1.1n General: \nofiles added (suggestion of Torsten Bronger). . . . . . 6 v1.1o \Gscale@@box: Disable scaling. (RN) . . . . . . . . . . . . . . . . . . . 8 v1.1p General: \nofiles makes \makeindex and \makeglossary to \relax. \@empty is better because of later \renewcommand's. 6 v1.1p1 General: \let\output\@gobble before loading of "preview" added.

(RN) . . . . . . . . . . . . . . . . . . . 9

v1.1q General: Problem with "tabularx" and "threeparttabel" solved. (RN) . . . . . . . . . . . . . . . . . . . 8 v1.1r General: Fixed values for \PreviewBbAdjust because \paperwidth is not allways defined (suggested by Will

Robertson). . . . . . . . . . . . . . . 6 v1.1s

General: Dummy definition of the

```
page key in DVI mode. . . . . . . 6
v1.1t
   General: Remove the line
      "\let\output\@gobble" be-
```
cause of bad side effects. (RN) . 9 postscript: Using environ the environment postscript is now simple and more robust. (RN)  $\ldots$  13 v1.1u

General: \pdfoutput must be set when loading "pdftex.def" in DVI mode. (RN) . . . . . . . . . . 6

# Index

Numbers written in italic refer to the page where the corresponding entry is described; numbers underlined refer to the code line of the definition; numbers in roman refer to the code lines where the entry is used.

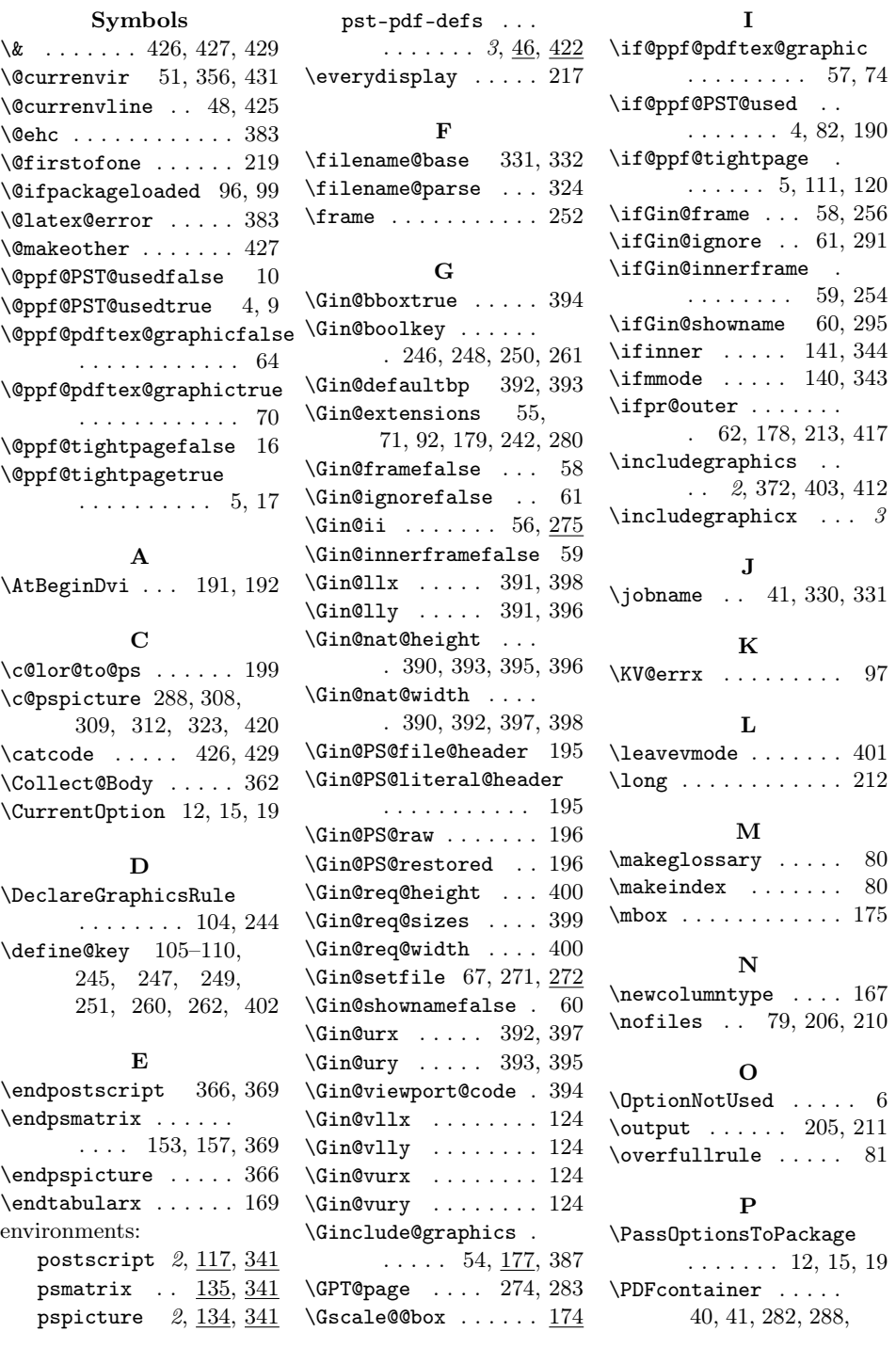

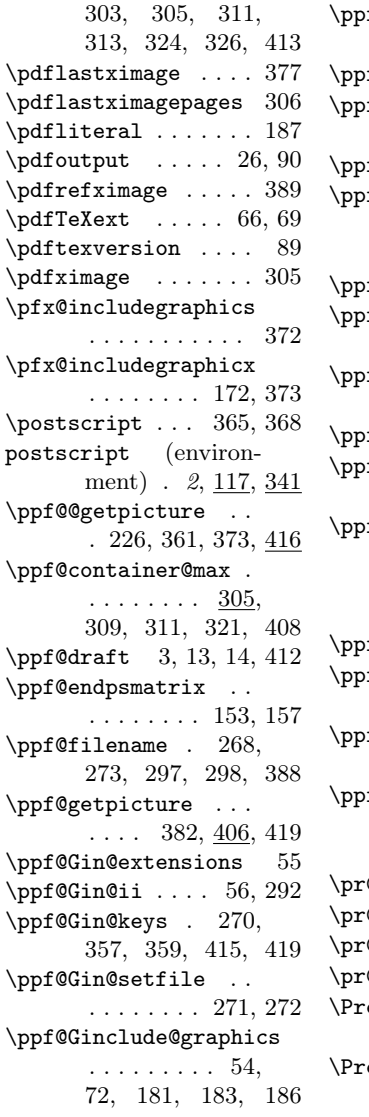

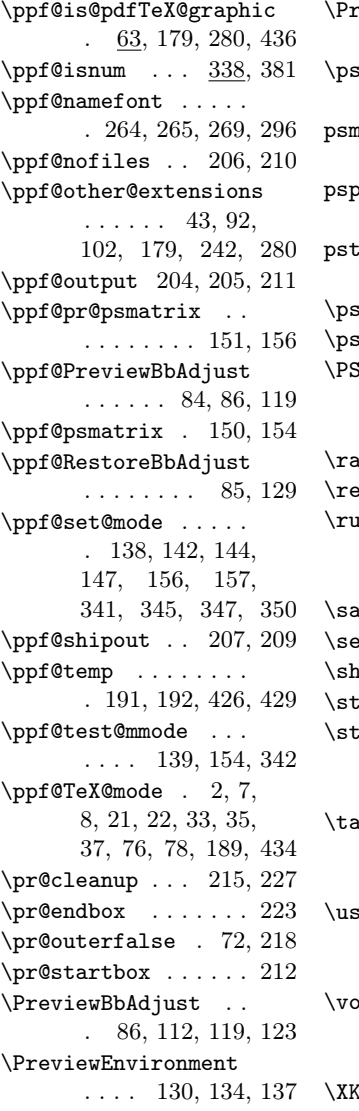

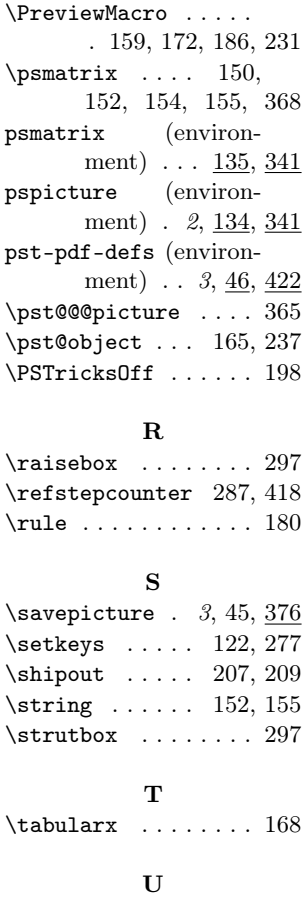

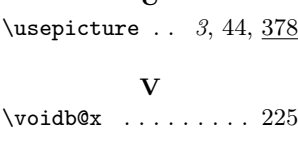

X \XKV@err . . . . . . . . . 100